# **bet365 yankee**

- 1. bet365 yankee
- 2. bet365 yankee :cassino com giros gratis no cadastro
- 3. bet365 yankee :7games app de baixar outros apps

### **bet365 yankee**

#### Resumo:

**bet365 yankee : Inscreva-se em mka.arq.br e experimente a emoção das apostas online com um bônus exclusivo!** 

#### contente:

Se você está interessado em jogos de casino em línea, especialmente nos jogos ao vivo, o Bet365 é uma excelente opção para você. O casino online Bet365 oferece a você a opção de jogar pelo site ou através da aplicação Bet365 Live Casino. Além disso, o casino online Bet365 é operado pela Bet365 Group Limited, uma empresa renomada com sede no Reino Unido. A taxa de retorno ao jogador (RTP) em qualquer jogo é o percentual esperado de aposta que um jogo específico retornará ao jogador ao longo do tempo.

Antes de começar a jogar, é importante lembrar que as apostas podem ser feitas com dinheiro real. Portanto, é fundamental que você defina um orçamento e seja responsável ao jogar. Além disso, é fundamental que você queira se divertir e ter uma experiência positiva.

Como jogar no Bet365 Casa de Apostas em Línea

Siga os passos abaixo para jogar no Bet365:

Como usar o bet365 no celular?

Você está procurando uma maneira de usar o Bet365 no seu dispositivo móvel? Não procure mais! Este guia mostrará como acessar a bet 365 em um smartphone ou tablet e aproveitar todos os recursos disponíveis.

Passo 1: Baixar o aplicativo móvel Bet365

Para começar, você precisará baixar o aplicativo móvel Bet365 da App Store ou Google Play. Basta procurar "Bet 365" na loja e fazer download do app Uma vez que a transferência estiver concluída instalará um novo programa no seu dispositivo

Passo 2: Entrar ou Criar uma conta.

Uma vez que o aplicativo é iniciado, você precisará fazer login na bet365 yankee conta Bet365 existente ou criar uma nova se ainda não tiver. Para crie um novo perfil basta clicar no botão "Ingressar agora" e seguir as instruções da tela para inscrever-se

Passo 3: Fundos de depósito

Antes de começar a apostar, você precisará depositar fundos em bet365 yankee conta Bet365. Para fazer isso clique no botão "Depósito" e selecione seu método preferido para pagamento: o bet 365 oferece uma ampla gama dos métodos que incluem cartões/cartões bancários ou débitos (crédito / dívida), carteira eletrônica(e-wallets) etc...

#### Passo 4: Comece a Apostar.

Agora que você tem fundos em bet365 yankee conta, está pronto para começar a apostar! Use interface intuitiva do aplicativo de navegar através dos vários mercados e probabilidades. Você pode fazer apostas sobre uma ampla gama da esportes sporting incluindo futebolbol (futeball), basquete basketchee tênis etc...

#### Outras características

Além das apostas, o aplicativo móvel Bet365 também oferece uma variedade de outros recursos: Transmissão ao vivo: Assista a eventos esportivos diretamente do seu dispositivo móvel.

Apostas em jogo: Faça apostas nos jogos e partidas contínuo.

Retirar seus ganhos ou cortar suas perdas antes do evento terminar.

Esportes virtuais: Aposte em esportes virtual, como futebol americano Virtual e corridas de cavalos.

Dicas e Truques

Aqui estão algumas dicas e truques para melhorar a bet365 yankee experiência no aplicativo móvel Bet365:

Aproveite as notificações push do aplicativo para se manter atualizado sobre os últimos resultados, odds e promoções.

Use a função de pesquisa interna do aplicativo para encontrar rapidamente suas equipes ou jogadores favoritos.

Use os alertas personalizáveis do aplicativo para receber notificações de suas equipes, ligas ou eventos favoritos.

Conclusão

Em conclusão, usar o Bet365 no seu dispositivo móvel é uma brisa! Com a interface amigável do aplicativo e ampla gama de recursos você nunca perderá nenhuma aposta novamente. Se for um jogador experiente ou recém-chegado ao mundo das apostas esportivas - O app para dispositivos móveis da bet 365 tem algo pra todos nós...

Então, o que você está esperando? Baixe agora mesmo a app móvel Bet365 e comece hoje as apostas nos seus eventos desportivos favoritos!

## **bet365 yankee :cassino com giros gratis no cadastro**

, nos EUA(apenas de Nova Jerseys Colorado- Ohio a Virgínia - Kentucky and Iowa); no dá ouem vários nações asiáticom:Japão

delas no resto do artigo. Bet365 Full Legal

List: USA & Other countries 2024 footballgroundwaterguide : apostas-ofertas ; do,... de

ter três meses extra grátis aqui pelo plano de dois anos da Nordeste VNP.... ). 2 Faça downloaddo software Para O dispositivo desejado e instale a programa, 3 Caças lo in na minha Conta NeoCrypt ou conecte-se ao seu paísde origem!Como entrar em bet365 yankee Be 0364

ne Do Exterior(com uma SN) - Comparitech n compariTech1.p No Menu Cons Sempre que el; todos os levantamentoes são processadom usando um método como pagamento dos qual

## **bet365 yankee :7games app de baixar outros apps**

### **Sonda Chang'e-6 retorna à Terra com amostras do lado oculto da Lua**

A sonda Chang'e-6, composta por um orbitador, um módulo de aterrissagem, um ascensor e um módulo de retorno, realizou com sucesso a missão de coleta de amostras do lado oculto da Lua. A seguir, um resumo do cronograma da missão:

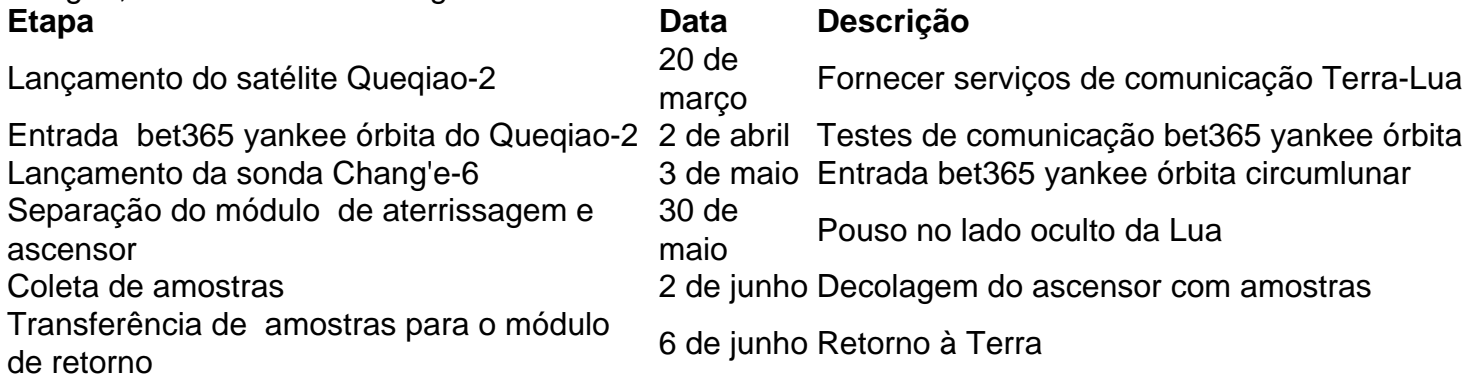

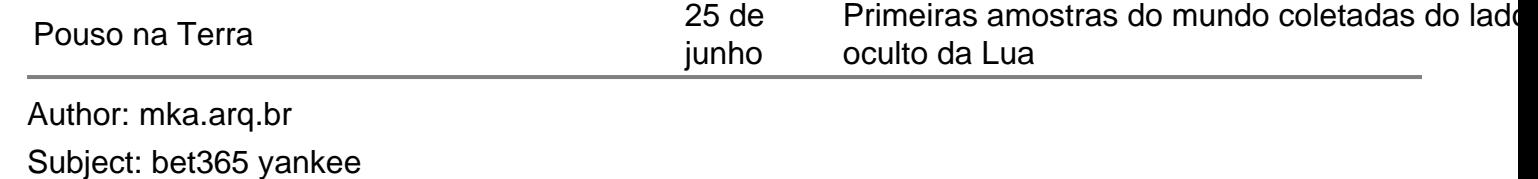

Keywords: bet365 yankee

Update: 2024/7/23 12:30:04